# **TurKit: Human Computation Algorithms on Mechanical Turk**

*Greg Little*<sup>1</sup> *, Lydia B. Chilton*<sup>2</sup> *, Max Goldman*<sup>1</sup> *, Robert C. Miller*<sup>1</sup>

<sup>1</sup>MIT CSAIL Cambridge, MA {glittle, maxg, rcm}@mit.edu

<sup>2</sup>University of Washington Seattle, WA hmslydia@cs.washington.edu

## **ABSTRACT**

Mechanical Turk (*MTurk*) provides an on-demand source of human computation. This provides a tremendous opportunity to explore algorithms which incorporate human computation as a function call. However, various systems challenges make this difficult in practice, and most uses of MTurk post large numbers of independent tasks. TurKit is a toolkit for prototyping and exploring algorithmic human computation, while maintaining a straight-forward imperative programming style. We present the crash-and-rerun programming model that makes TurKit possible, along with a variety of applications for human computation algorithms. We also present case studies of TurKit used for real experiments across different fields.

**ACM Classification:** H5.2 [Information interfaces and presentation]: User Interfaces. - Prototyping.

**General terms:** Algorithms, Design, Experimentation

**Keywords:** Human computation, MTurk, toolkit

#### **INTRODUCTION**

Human computation – delegating certain functions in a computer system to human beings – has the potential to collect, organize, and validate information where computers alone fall short. Several successful systems already illustrate the power of human computation [e.g. 1, 2, 3, 18], but each has a particular workflow and interface for collecting and using human input that is specific to its goals. As we explore the growing potential of human computation, new algorithms and workflows will need to be created and tested. TurKit makes it easy to prototype new human computation algorithms, as shown in Figure 1.

TurKit uses Amazon's Mechanical Turk (*MTurk*): a flexible platform capable of supporting many kinds of human computation. *Requesters* post short (as short as 10 second) human intelligence tasks (*HITs*). Workers on MTurk (*turk-*

*UIST'10*, October 3–6, 2010, New York, New York, USA.

Copyright 2010 ACM 978-1-4503-0271-5/10/10...\$10.00.

```
ideas = []
for (var i = 0; i < 5; i++) {
        idea = mturk.prompt(
                 "What's fun to see in New York City?  
                   Ideas so far: " + ideas.join(", "))
        ideas.push(idea)
}
ideas.sort(function (a, b) {
        v = mturk.vote("Which is better?", [a, b])
        return v == a ? ‐1 : 1
})
```
Figure 1: A TurKit script for a human computation algorithm with two simple steps: generating ideas for things to see in New York City from 5 different workers, and getting workers to sort the list by voting between ideas.

*ers)* get paid small amounts of money (as low as \$0.01) to complete HITs of their choice. Typical tasks include image labeling, audio transcription, and writing product reviews.

Currently, MTurk is used almost exclusively for *independent* tasks. Requesters post a group of HITs that can be done in parallel, such as labeling 1000 images. These are very simple processes – much simpler than other platforms for human computation such as Wikipedia where contributors maintain and iterate on each other's work, and the ESP game [2] where players work together to label images. However, MTurk is a flexible platform, and given the right tools, more sophisticated processes could be implemented. Instead of independent, parallel tasks, MTurk could support iterative, sequential tasks such as iterating on an image description. More generally, we could write algorithms dictating the flow of human computation to achieve larger goals. Workers could generate many initial image descriptions, other workers could then vote on the best of the set, and begin iterating on the highest rated initial description. Using a composition of primitive human computation tasks such as soliciting content, voting, and improving content, we can implement a rich space of algorithms that coordinate human computation toward some larger goal.

Permission to make digital or hard copies of all or part of this work for personal or classroom use is granted without fee provided that copies are not made or distributed for profit or commercial advantage and that copies bear this notice and the full citation on the first page. To copy otherwise, to republish, to post on servers or to redistribute to lists, requires prior specific permission and/or a fee.

Unfortunately, MTurk tasks take time to complete, and cost money to create, which makes programming complicated workflows more difficult, while at the same time making reliability more important. TurKit incorporates a unique *crash-and-rerun* programming model to help overcome these systems challenges. In this model, a program can be executed many times, without repeating costly work. Crash-and-rerun allows the programmer to write imperative programs in which calls to MTurk appear as ordinary function calls, so that programmers can leverage their existing programming skills.

TurKit's programming model allows exploration of new ideas in human computation algorithms on MTurk, such as iterative workflows and multi-phase task decompositions. TurKit is already being used by researchers in computer science and other fields to manage more sophisticated coordination between workers than typical MTurk tasks.

This paper makes the following contributions:

- *TurKit Script*: An API for algorithmic MTurk tasks.
- *Crash-and-Rerun Programming*: A programming model suited to algorithmic use of human computation, addressing issues related to high-cost and high-latency steps involving humans.
- *TurKit Online*: A public web GUI for running and managing TurKit scripts.

We also illustrate the power of TurKit in two ways:

- *Example Applications*: Examples of algorithmic tasks explored in our lab, as well as algorithmic tasks explored by people outside our lab using TurKit.
- *Performance Evaluation*: An evaluation of TurKit's performance drawn from a corpus of 20 scripts posting almost 30,000 tasks over the past year.

In this paper we review work related both to human computation and to distributed programming models. We then describe TurKit Script – a language for authoring human computation algorithms – and detail how crash-and-rerun programming achieves the guarantees of TurKit Script. To demonstrate the uses of this toolkit, we present our own experiments using iterative tasks and the results of independent TurKit users.

## **RELATED WORK**

#### **Human Computation**

All human computation systems involve many workers making small contributions toward a goal. A variety of platforms for human computation have been developed and studied: Games with a Purpose [1], Wikipedia [5] [12], and MTurk [10] [11] [16] [19] [20]. Quinn and Bederson give a good overview of these and other distributed human computation systems [17].

Many human computation tasks, such as image labeling, are entirely parallel – tasks do not depend on each other. Human computation *algorithms* involve more complicated orchestration of human effort, where workers build on each other's work. Kosorukoff uses humans in genetic algorithms [14]. Wikipedia is a platform for soliciting iterative human computation. Each article involves many humans adding, improving and moderating content. However, Wikipedia does not contain an explicit algorithm to coordinate worker's efforts, but rather an interface that allows it.

TurKit is a toolkit for writing human computation algorithms. TurKit can support both human genetic algorithms, and Wikipedia-style iterative document editing. It can also be used to experiment with new algorithms, application areas and optimizations. Already Dai, Mausam and Weld [7] have proposed decision-theoretic improvements to human computation algorithms that could be encoded and tested empirically using TurKit. Soylent [4] uses TurKit to explore human computation algorithms for word processing, and proposes some high level design patterns for algorithms in similar domains.

# **Programming Model**

Crash-and-rerun programming is the backbone of TurKit Script. It is a method for allowing a script to be reexecuted without re-running costly side-effecting functions. It is unique because the challenges of operating with human computation are unique, but it is related to programming languages that store execution state, and resume execution in response to events.

IGOR [9] supports reversible execution, where a debugger can step-backward through steps in a program. Java Whyline exhibits a caching behavior for answering causality questions about a program after it has already executed [13]. Our implementation is more light-weight, and does not require instrumenting a virtual machine. Crash-andrerun programming is also similar to web application programming. Web servers typically generate HTML for the user and then "crash" (forget their state) until the next request. The server preserves state between requests in a database. The difference is that crash-and-rerun programming uses an imperative programming model, whereas web applications are generally written using an event-driven statemachine model.

Some innovative web application frameworks allow for an imperative model, including Struts  $Flow<sup>1</sup>$  and Stateful Django<sup>2</sup>. These and similar systems serialize continuations between requests in order to preserve state; however, this approach typically does not support modifications to the program before restarting a continuation. This is less of an issue for web services since the preserved state generally deals with a single user over a small time-span, whereas TurKit scripts may involve hundreds of people over several days, where it is more important to be able to modify a script between re-runs in order to fix bugs.

Crash-and-rerun programming is also related to scripting languages for distributed systems, since they all need to

 $\overline{\phantom{a}}$ 

 $\frac{1}{2}$  http://struts.apache.org/struts-sandbox/struts-flow/index.html

<sup>&</sup>lt;sup>2</sup> http://code.google.com/p/django-stateful/

deal with computation stretched over time. Twisted<sup>3</sup> uses "deferred computation" objects. SALSA<sup>4</sup> uses an eventdriven model. Swarm<sup>5</sup> uses Scala<sup>6</sup>, which implements portable continuations. TurKit's approach is similar to storing a continuation, except that instead of storing the current state of the program, it stores the trace leading up to the current state. This approach is not suitable for many distributed applications because it consumes more memory over time. However, this simple implementation leads directly to the ability to modify programs between re-runs, which turns out to be useful for prototyping algorithms.

# **TURKIT SCRIPT**

TurKit Script is an extension of JavaScript that introduces functions for interacting with the MTurk platform. MTurk provides an API for creating and removing HITs. TurKit provides a thin wrapper around these basic features, and also provides crucial higher-level calls not part of the MTurk API. The most important of these functions is *waitForHIT,* which allows a script to wait until a HIT is completed. Without this, iterative programming would be impossible. TurKit Script also provides several generally useful functions: *prompt***,** *vote***,** and *sort***.** Supporting common subroutines helps make writing human computation algorithms easier. Additionally, TurKit supports *fork* and *join* features for more easily implementing parallel algorithms.

Turkit Script introduces the crash-and-rerun programming model. Crash-and-rerun is an essential usability feature for running and debugging human computation algorithms. It affords the ability to do post-hoc print line debugging, editand-continue style execution, and is highly fault tolerant.

## **CRASH-AND-RERUN PROGRAMMING**

In crash-and-rerun programming, the script is executed until it crashes. Every line that is successfully run is stored in a database. After a crash, the program will automatically rerun from the beginning. However, some of the steps of the program may cost actual money and should not be repeated. In order to avoid the cost of rerunning human computation steps, we look up the previous result in the database. The programmer has control over whether a previously executed line is retrieved from the database or evaluated afresh. This control is primarily embodied in the TurKit Script language feature *once*.

As an example of crash-and-rerun programming, consider a standard quicksort algorithm that outsources comparisons to MTurk (see Figure 2). In this scenario, a local algorithm is making calls to an external system. Local computation is cheap but the external calls cost money and must wait for humans to complete work. The algorithm may need to run for a long time waiting on these results.

 $\overline{\phantom{a}}$ 

The challenge in this scenario is managing state over a long running process. This state can be kept in the heap, but this is dangerous in case the machine reboots or the program encounters an error. The error may be easy to fix, but all the state up to that point is lost. State can be managed in a database, but this complicates the programming model, since we need to think about how to record and restore state. This can be particularly cumbersome for recursive algorithms like quicksort, which would require storing some representation of the call stack in the database.

The insight of crash-and-rerun programming is that if our program crashes, it is cheap to rerun the entire program up to the place it crashed, since local computation is cheap. This is true as long as rerunning does not re-perform all of the costly external operations from the previous run.

The latter problem is solved by recording information in a database every time a costly operation is executed. Costly operations are marked by a new primitive called *once*, meaning they should only be executed once over all reruns of a program. Subsequent runs of the program check the database before performing operations marked with *once* to see if they have already been executed.

Note that this model requires the program to be deterministic, since we are essentially storing complicated state in the logic of the program itself, rather than storing it explicitly in a database. Hence, *once* is important in these conditions:

- *Non-determinism*. Since all calls to *once* need to happen in the same order every time the program is executed, it is important that execution be deterministic. Wrapping non-deterministic calls in *once* ensures that their outcomes are the same in all subsequent runs of the program (e.g. *once Math.random()*).
- *High cost*. The whole point of crash-and-rerun programming is to avoid incurring more cost than necessary. If a function is expensive (in terms of time or money), then it is important to wrap it in *once* so that

```
quicksort(A)
     if A.length > 0        pivot  A.remove(once A.randomIndex())
                   left  new array
                  right  new array
                   for x in A
                            if compare(x, pivot) A
                                     left.add(x)
                            else
                                     right.add(x)
                  quicksort(left)
                   quicksort(right)
                  A.set(left + pivot + right) compare(a, b) A
        hitId  once createHIT(...a...b...)
         result  once getHITResult(hitId)
     return (result says a < b)
```
Figure 2: Quicksort algorithm that outsources comparisons to MTurk, augmented with *once* to store costly or nondeterministic results for later runs.

<sup>3</sup> http://twistedmatrix.com/

<sup>4</sup> http://wcl.cs.rpi.edu/salsa/

<sup>5</sup> http://code.google.com/p/swarm-dpl/

<sup>6</sup> http://www.scala-lang.org/

the program only pays that cost the first time the program encounters the function call.

 *Side-effects*. If functions have side-effects, then it may be important to wrap them in *once* if invoking the side-effect multiple times will cause problems. For instance, approving results from a HIT multiple times causes an error from MTurk.

We can add *once* to our quicksort algorithm by marking the non-deterministic random pivot selection, as well as the expensive MTurk calls (see Figure 2). These modifications maintain the imperative style of the algorithm. If the program crashes at any point, then subsequent runs will encounter all calls to *once* in the same order as before. Any calls which succeeded on a previous run of the program will have a result stored in the database, which will be returned immediately, rather than re-performing the costly or non-deterministic operation inside *once*.

Since crashing is so inexpensive in this model, we can crash instead of blocking. For instance, we implement *get-HITResult* by crashing if the results are not ready, rather than blocking until the results are ready. This works because *once* only stores results if the operation succeeds.

If the user needs to change an algorithm so that it is incompatible with a recorded sequence of *once* calls, then they can clear the database, and start afresh. *Once* also tries to detect when the database is out of sync with the program by recording information about each operation, and ensuring that the same operation is performed on subsequent runs. If not, the program crashes, and the user is notified that the database and program no longer agree.

## **TURKIT SCRIPT IMPLEMENTATION**

TurKit Script is an extension of JavaScript that relies on the crash-and-rerun programming model. Users have full access to JavaScript, in addition to a set of APIs designed around crash-and-rerun programming and MTurk. TurKit supports crash-and-rerun programming in JavaScript by providing the *once* function described in the previous section. *Once* accepts a function as an argument, and calls this function. If it returns without crashing, then the return value is recorded in the database, and returned back to the caller. Subsequent runs return the recorded value without re-calling the function. *Once* also records which function was passed to it so that it can ensure that the same function is passed again on subsequent runs of the program. The user is alerted if a change is detected in the sequence of *once* calls. Unfortunately, TurKit cannot detect all function re-orderings. For instance:

```
var a = once(function () { return Math.random() })
 var \mathbf{b} = once(function () { return Math.random() })
and
```

```
var b = once(function () { return Math.random() })
var a = once(function () { return Math.random() })
```
If the first version assigns 5 to **a** and 7 to **b**, then re-running with the second version will assign 5 to **b** and 7 to **a**.

TurKit also provides a convenient way to crash a script. The *crash* function throws a "crash" exception. Crash is most commonly called when external data is not ready, e.g., tasks on MTurk are not complete.

TurKit automatically reruns the script after an adjustable time interval. Rerunning the script effectively polls MTurk to see if any tasks have completed. In addition, the online version of TurKit receives notifications from MTurk when tasks complete, and reruns any scripts waiting on these tasks.

#### **Parallelism**

Although TurKit is single-threaded, and the programmer does not need to worry about real concurrency in the sense of multiple paths of execution running at the same time, it does provide a mechanism for simulating simple parallelism. This is done using *fork*, which creates a new branch in the recorded execution trace. If *crash* is called inside this branch, the script resumes execution of the former branch. Note that *fork* can be called within a *fork* to create a tree of branches that the script will follow.

*Fork* is useful in cases where a user wants to run several processes in parallel. For instance, they may want to post multiple HITs on MTurk at the same time, and have the script make progress on whichever path gets a result first. For example, consider the following code:

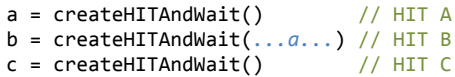

Currently, HITs A and B must complete before HIT C is created, even though HIT C does not depend on the results from HITs A or B. We can instead create HIT A and C on the first run of the script using *fork* as follows:

```
fork(function () {
    a = \text{createHITAndWait}() // HIT A
        b = createHITAndWait(...a...) // HIT B
})
fork(function () {
    c = \text{createHITAndWait}() // HIT C
})
```
The first time around, TurKit would get to the first *fork*, create HIT A, and try to wait for it. It would not be done, so it would crash that forked branch (rather than actually waiting), and then the next *fork* would create HIT C. So on the first run of the script, HITs A and C will be created, and all subsequent runs will check each HIT to see if it is done.

TurKit also provides a *join* function, which ensures that a series of forks have all finished. The *join* function ensures that all the previous forks along the current path did not terminate prematurely. If any of them crashed, then *join* itself crashes the current path. In our example above, we would use *join* if we had an additional HIT D that required results from both HITs B and C:

```
fork(..., b = ...)fork(... c = ...)
join()
D = createHITAndWait(...b...c...) // HIT D
```
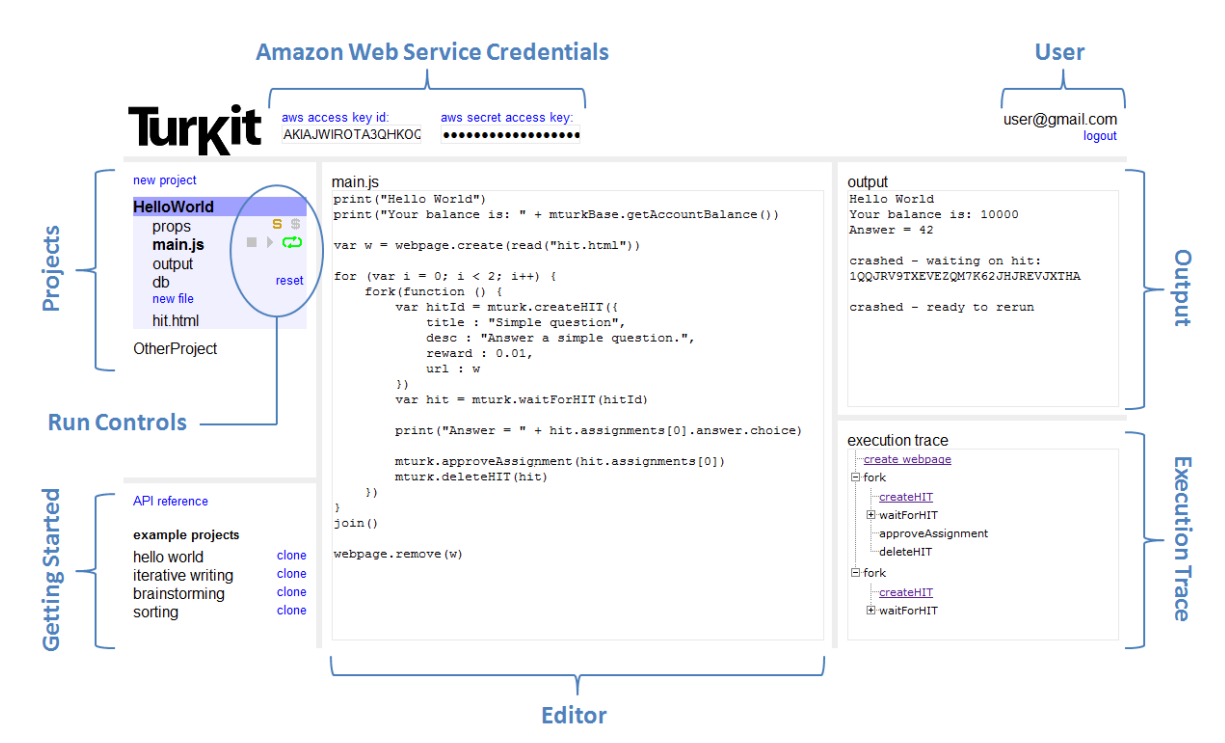

Figure 3: The TurKit web user interface, an online IDE for writing and running TurKit scripts.

## **ONLINE WEB INTERFACE**

Figure 3 shows the TurKit web-based user interface, an online IDE for writing TurKit scripts, running them, and automatically rerunning them. The interface also has facilities for managing projects, editing files, viewing output, and managing the execution trace.

The run controls allow the user to run the project, and start and stop automatic rerunning of the script. This is necessary in the crash-and-rerun programming model since the script is likely to crash the first time it runs, after creating a HIT and seeing that the results for the HIT are not ready yet. Starting automatic rerunning of the script will periodically run the script, effectively polling Mechancial Turk until the results are ready.

There are also controls for switching between sandbox and normal mode on MTurk, as well as clearing the database. Together, these tools allow users to debug their scripts before letting them run unattended. Sandbox mode does not cost money, and is used for testing HITs. Users typically run a script in sandbox mode and complete the HITs themselves in the MTurk sandbox.

After the script appears to be working in the sandbox, the programmer may reset the database. Resetting the database clears the execution trace, and also deletes any outstanding HITs or webpages created by the script. The user may then run the script in normal mode, and it will create HITs again on the real MTurk without any memory of having done so in the sandbox. Reseting the database is also useful after correcting major errors in the script that invalidate the recorded execution trace.

The *execution trace* panel shows a tree view representing the recorded actions in previous runs of the script. Note that calling *fork* creates a new branch in this tree. Some items are links, allowing the user to see the results for certain actions. In particular, *createHIT* has a link to the MTurk webpage for the HIT, and the *webpage.create* function has a link to the public webpage that was created.

New users can get started by cloning a project from the panel in the lower-right. These projects demonstrate many common programming idioms in TurKit. Users may modify their cloned version of these projects to suit their own needs. There is also a link to the TurKit API for reference.

#### **IMPLEMENTATION**

TurKit is written in Java, using Rhino<sup>7</sup> to interpret Java-Script code, and  $E4X<sup>8</sup>$  to handle XML results from MTurk. State is persisted between runs of a TurKit script by serializing a designated global variable called *db* as JSON.

The crash-and-rerun module makes use of *db* to store results between runs of the script. The basic idea is to record a trace of once calls in an array. As the script runs, we maintain a pointer to the next location in this array. When *once* is called, it checks the information stored at the next location in the trace. If there is a return value there, it returns this immediately. Otherwise, it calls the function passed as a parameter to *once*. If the function succeeds, then it writes information about this call into the trace. Af-

 $\overline{\phantom{a}}$ 

<sup>7</sup> http://www.mozilla.org/rhino/

<sup>8</sup> http://en.wikipedia.org/wiki/ECMAScript\_for\_XML

ter the call to *once* completes, the pointer moves to the next location in the trace.

Implementing *fork* requires managing a stack of instruction pointers. *Fork* also consumes an element in the array of *once* calls, except instead of storing a return value there, it stores another array of *once* calls.

The *crash* function is implemented by throwing a "crash" exception. This exception is caught internally by the *fork* function, so that it can pop the forked branch off the stack of instruction pointers, and return. If *crash* is ever called, even if it is caught by a *fork*, then TurKit will schedule a rerun of the script after some time interval.

The web-based GUI runs on Google App  $Engine<sup>9</sup>$  (GAE). This choice was made because it is a free scalable server, and because it provides an easy way for users to log in using their existing Google account.

The web-app is built on top of TurKit, with extra security enhancements. In particular, Rhino generally allows Java-Script code to access Java directly. In order to protect users from damaging the server, or accessing each other's data, we only allow access to a secure set of Java classes.

# **USING TURKIT**

The simplest way to use MTurk in TurKit is with the *prompt* function. This function shows a string of text to a turker, and returns their response:

print(mturk.prompt("Where is UIST 2010?"))

*Prompt* takes an optional argument specifying a number of responses to be returned as an array, so we can ask 100 people for their favorite color like this:

```
mturk.prompt("What is your favorite color?", 100)
```
In addition to these high level functions, TurKit provides wrappers around Amazon's MTurk REST API. These wrappers build on the crash-and-rerun library to make these calls safe, e.g., the *createHIT* function calls *once* internally so that it only creates one HIT over all runs of a program. These wrappers use the same naming conventions as MTurk, and handle the job of converting XML responses from Amazon into suitable JavaScript objects. TurKit also provides a *waitForHIT* function which crashes unless the results are ready. It is called *wait* because from the programmer's perspective, it waits for the results to be ready before returning.

## **Voting**

 $\overline{\phantom{a}}$ 

The crash-and-rerun programming model allows us to encapsulate human computation algorithms into functions, which can be used as building blocks for more sophisticated algorithms.

One common building block is voting. We saw voting early on in Figure 1, but did not explain how it worked. Consider a simple voting function, where we want a best 3-out-of-5

vote. This is possible using a single HIT with 5 assignments (Amazon will ensure that each assignment is completed by a different turker). However, if we want to be even more cost efficient, we could ask for just 3 votes, and only ask for additional votes if the first 3 are not the same. This implies a simple algorithm:

```
function vote(message, options) {
        // create comparison HIT
         var h = mturk.createHITAndWait({
                  ...message...options...
                 assignments : 3})
         // get enough votes
         while (...votes for best option < 3...) {
                 mturk.extendHIT(...add assignment...)
                 h = mturk.waitForHIT(h)
         }
         // cleanup and return
        mturk.deleteHIT(h)
         return ...best option...
}
```
TurKit's version of this function takes an optional third parameter to indicate the number of votes required for a single option. One could also imagine extending this function to support different voting schemes.

# **Sorting**

Another building block is sorting. A first attempt at sorting is simple using the crash-and-rerun model. We just take JavaScript's sort function and pass in our own comparator. Recall from Figure 1:

```
ideas.sort(function (a, b) {
        v = mturk.vote("Which is better?", [a, b])
        return v == a ? ‐1 : 1
})
```
One problem with this approach is that all of the comparisons are performed serially, and there is no good way to get around this using JavaScript's *sort* function because it requires knowing the results of each comparison before making additional comparisons. However, in TurKit we can implement a parallel quicksort, as shown in Figure 4. This implementation is fairly straightforward, and shows where TurKit's parallel programming model succeeds. Limits of this approach are discussed more in the discussion section.

# **Creating Interfaces for Turkers**

The high level functions described so far use MTurk's custom language for creating interfaces for turkers. However, more complicated UIs involving JavaScript or CSS require custom webpages, which MTurk will display to turkers in an iframe.

TurKit provides methods for generating webpages and hosting them on TurKit's server. Users may create webpages from raw HTML, or use templates provided by Tur-Kit to generate webpages with common features.

One basic template feature is to disable all form elements when a HIT is being previewed. MTurk provides a preview mode so that turkers can view HITs before deciding to

<sup>&</sup>lt;sup>9</sup> http://code.google.com/appengine/

```
quicksort(a) {
         if (a.length == 0) return
         var pivot = a.remove(once(function () {
                  return Math.floor(a.length * Math.random())
         }))
     var left = [], right = []for (var i = 0; i < a.length; i++) {
                  fork(function () {
                            if (vote("Which is best?",  
                                            [a[i], pivot]) == a[i]) {        
                                     right.push(a[i])
                            } else {
                                     left.push(a[i])
            }
                  })
    }
         join()
         fork(function () { quicksort(left) })
         fork(function () { quicksort(right) })
         join()
         a.set(left.concat([pivot]).concat(right))
}
```
Figure 4: A parallel quicksort in TurKit using *fork* and *join*.

work on them, but turkers may accidently fill out the form in preview mode if they are not prevented from doing so.

TurKit also provides a mechanism for blocking specific turkers from doing specific HITs. This is useful when an algorithm wants to prevent turkers who generated content from voting on that content. This feature is implemented at the webpage level (in JavaScript) as a temporary fix until Amazon adds this functionality to their core API.

#### **EXAMPLE APPLICATIONS**

This section describes applications we have explored using TurKit, as well as use cases outside our group.

#### **Iterative Writing**

TurKit has been used to run many experiments that involve asking one turker to write a paragraph with some goal. The process then shows the paragraph to another person, and asks them to improve it. The process also has people vote between iterations, so that we eliminate contributions that don't actually improve the paragraph. This process is run for some number of iterations. Figure 5 shows template code for a simple version of this algorithm. We have run many scripts like this to describe images (see Figure 6). These scripts are slightly more complicated because we need to generate a UI displaying an image.

From our iterative paragraph writing experiments [15], we have observed that most improvements involve making the paragraph longer (note that we limit the size to 500 characters). Also, people tend to keep the style and formatting introduced by earlier turkers in an iterative sequence.

#### **Blurry Text Recognition**

As another example of an iterative task using a similar structure, but achieving a different goal, consider the task of doing hard OCR. This is similar to reCAPTCHA [3], except it may work when the text is so unreadable that con-

```
// generate a description of X
// and iterate it N times
var text = ""
for (var i = 0; i < N; i++) {
        // generate new text
        var newText = mturk.prompt(
                 "Please write/improve this paragraph
                   describing " + X + ": " + text)     
        // decide whether to keep it
        if (vote("Which describes " + X + " better?",
         [text, newText]) == newText)        text = newText
        }
}
```
Figure 5: Template for a simple iterative text improvement algorithm.

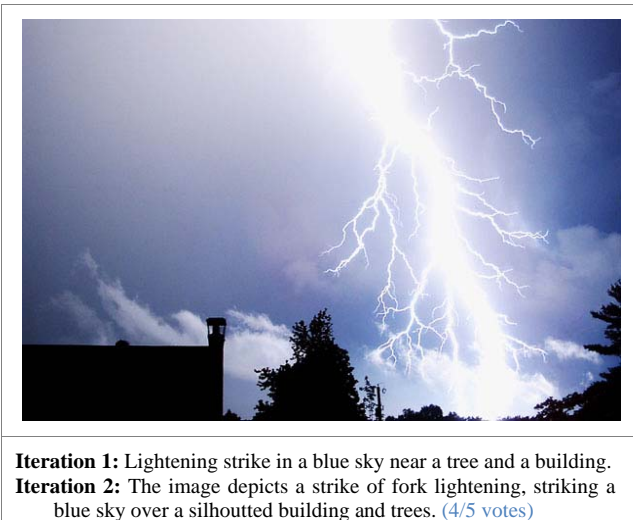

**Iteration 3:** The image depicts a strike of fork lightning, against a blue sky with a few white clouds over a silhouetted building and trees. (5/5 votes)

- **Iteration 4:** The image depicts a strike of fork lightning, against a blue sky-wonderful capture of the nature. (1/5 votes)
- **Iteration 5:** This image shows a large white strike of lightning coming down from a blue sky with the tops of the trees and rooftop peaking from the bottom. (3/5 votes)
- **Iteration 6:** This image shows a large white strike of lightning coming down from a blue sky with the silhouettes of tops of the trees and rooftop peeking from the bottom. The sky is a dark blue and the lightening is a contrasting bright white. The lightening has many arms of electricity coming off of it. (4/5 votes)

Figure 6: Iterative text improvement of an image.

text and seeing other people's guesses may be necessary to decipher the passage. Figure 7 shows an example transcription of an artificially blurred passage.

We can see the guesses evolve over several iterations, and the final result is almost perfect. We have had good success getting turkers to translate difficult passages, though there is room for improvement. For instance, if one turker early in the process makes poor guesses, these guesses can lead subsequent turkers astray.

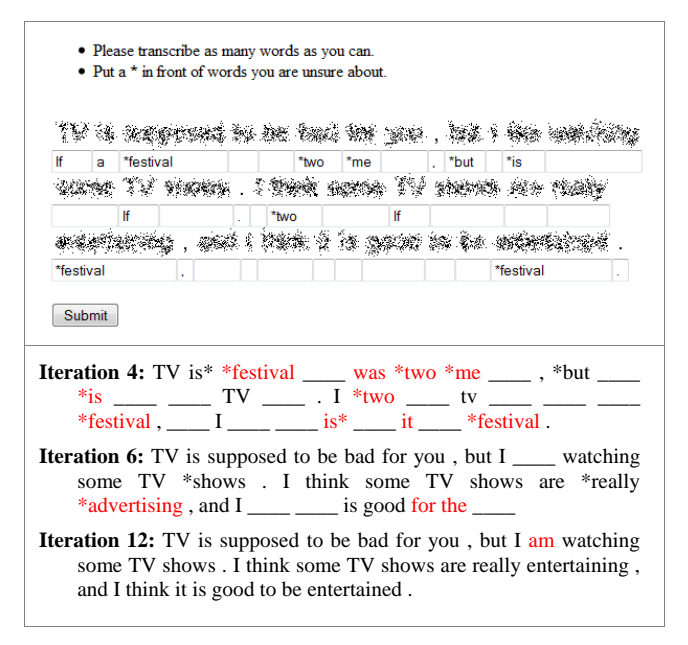

Figure 7: Blurry text recognition. Errors are shown in red. The error in iteration 12 should be "like".

#### **Decision Theory Experimentation**

TurKit has been used to coordinate a user study in a Master's thesis outside our lab by Manal Dia: "On Decision Making in Tandem Networks" [8]. The thesis presents a decision problem where each person in a sequence must make a decision given information about the decision made by the previous person in the sequence. Dia wanted to test how well humans matched the theoretical optimal strategies for this decision problem. Dia used TurKit to simulate the problem using real humans on MTurk, and run 50 trials of the problem for two conditions: with and without an option of "I don't know". The first condition replicated the findings of prior results that used classroom studies, and the second condition found some interesting deviations in human behavior from the theoretical optimal strategy.

Dia found TurKit helpful for coordinating the iterative nature of these experiments. However, she used an early version of TurKit where the parallelization features were difficult to discover.

#### **Psychophysics Experimentation**

Phillip Isola, a PhD student in Brain and Cognitive Science, is using TurKit to explore psychophysics. He is interested in having turkers collaboratively sort, compare, and classify various stimuli, in order to uncover salient dimensions in those stimuli. For instance, if turkers naturally sort a set of images from lightest to darkest, then we might guess that brightness is a salient dimension for classifying images. This work is related to the staircase-method in psychophysics, where experimenters may iteratively adjust stimuli until it is on the threshold of what a subject can perceive [6].

His current experiments involve using TurKit to run genetic algorithms where humans perform both the mutation and

selection steps. For instance, he has evolved pleasant color palettes by having some turkers change various colors in randomly generated palettes, and other turkers select the best from a small set of color palettes.

Isola found TurKit to be the right tool for these tasks, since he needed to embed calls to MTurk in a larger algorithm. However, he also used an early version of TurKit where the parallelization features were difficult to discover. This issue is discussed more in the Discussion section below.

#### **PERFORMANCE EVALUATION**

This paper claims that the programming model is good for prototyping algorithmic tasks on MTurk, and that it sacrifices efficiency for programming usability. One question to ask is whether the overhead is really as inconsequential as we claim, and where it breaks down.

We consider a corpus of 20 TurKit experiments run over the past year, including: iterative writing, blurry text recognition, website clustering, brainstorming, and photo sorting. These experiments paid turkers a total of \$364.85 for 29,731 assignments across 3,829 HITs.

Figure 8 shows the round-trip time-to-completion for 1 cent tasks posted on MTurk, which tend to be faster than our higher paying tasks. The average is 4 minutes, where 82% take between 30 seconds and 5 minutes. About 0.1% complete within 10 seconds. The fastest is 7 seconds.

Figure 9 gives a sense for how long TurKit scripts take to rerun given a fully recorded execution trace, in addition to how much memory they consume. Both of these charts are in terms of the number of HITs created by a script. Note that for every HIT created, there is an average of 6 calls to once, and 7.8 assignments created. The largest script in our corpus creates 956 HITs. It takes 10.6 seconds to rerun a

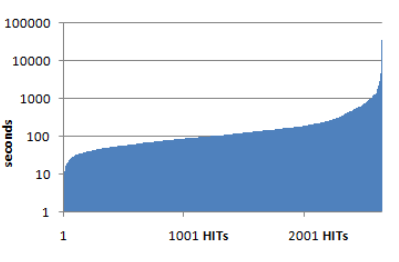

Figure 8: Time until the first assignment is completed for 2648 HITs with 1 cent reward. Five completed within 10 seconds.

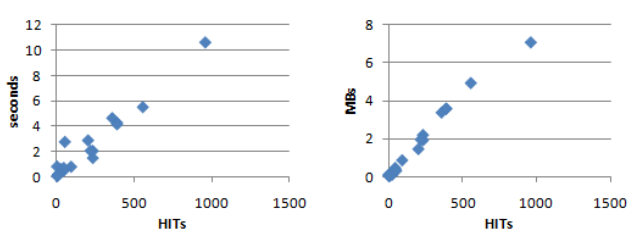

Figure 9: Time and space requirements for 20 Tur-Kit scripts, given the number of HITs created by each script.

full trace, and the database file is 7.1MBs. It takes Rhino 0.91 seconds to parse and load the database into memory, where the database expands to 25.8MBs.

This means that waiting for a single human takes an order of magnitude longer than running most of our scripts, which suggests that crash-and-rerun programming is suitable for many applications. The slowest script is faster than 99% of our hit-completion times. Note that making the script 10x slower would only be faster than 70% of hitcompletion times. For such a slow script, it may be worth investigating options beyond the crash-and-rerun model.

# **DISCUSSION**

We have iterated on TurKit for over a year, and received feedback from a number of users, including four in our group, and two outside our group, noted above. This section discusses what we've learned, including some limitations of TurKit, and areas for future work.

# **Crash-and-Rerun Benefits**

In our use of crash-and-rerun programming, we have noticed a few side benefits. First is *incremental programming*. When a crash-and-rerun program crashes, it is unloaded from the runtime system. This provides a convenient opportunity to modify the program before it is executed again, as long as the modifications do not change the order of important operations that have already executed. TurKit programmers can take advantage of this fact to write the first part of an algorithm, run it, view the results, and then decide what the rest of the program should do with the results.

The second benefit is that crash-and-rerun programming is *easy-to-implement*. It does not require any special runtime system, language support, threads or synchronization. All that is required is a database to store a sequence of results from calls to *once*.

The final benefit is *retroactive print-line-debugging*. In addition to adding code to the end of a program, it is also possible to add code to parts of a program which have already executed. This is true because only expensive or nondeterministic operations are recorded. Innocuous operations, like printing debugging information, are not recorded, since it is easy enough to simply re-perform these operations on subsequent runs of the program. This provides a cheap and convenient means of debugging in which the programmer adds print-line statements to a program which has *already* executed, in order to understand where it went wrong. This technique can also be used to retroactively extract data from an experiment, and print it to a file for analysis in an external program, like Excel.

# **Usability**

The TurKit crash-and-rerun programming model makes it easy to write simple scripts, but users have uncovered a number of usability issues. First, even when users know that a script will be rerun many times, it is not obvious that it needs to be deterministic. In particular, it is not clear that *Math.random* must be wrapped in *once*. This led us to override *Math.random* with a wrapper that uses a random

seed the first time the script executes, and uses the same seed on subsequent runs (until the database is reset).

Users were also often unclear about which aspects of a TurKit script were stored in the execution trace, and which parts could be modified or re-ordered. This was due primarily to the fact that many functions in TurKit call *once* internally (such as *createHIT* and *waitForHIT*). We mitigated this problem by adding a view of the execution trace to the GUI, making clear which aspects of the script were recorded.

Finally, many early TurKit users did not know about the parallel features of TurKit. Multiple users asked to be able to create multiple HITs in a single run, and were surprised to learn that they already could. The relevant function used to be called *attempt*, a poor naming choice based on implementation details, rather than the user's mental model. We renamed this function to *fork*. We also added *join*, since most uses of the original *attempt* function would employ code to check that all of the attempts had been successful before moving on.

# **Scalability**

The crash-and-rerun model favors usability over efficiency, but does so at an inherent cost in scalability. Whereas a conventional program could create HITs and wait for them in an infinite loop, a crash-and-rerun program cannot. The crash-and-rerun program will need to rerun all previous iterations of the loop every time it re-executes, and eventually the space required to store this list of actions in the database will be too large. Alternatively, the time it takes to replay all of these actions will grow longer than the time it takes to wait for a HIT to complete, in which case it may be better to poll inside the script, rather than rerun it.

One way to overcome this barrier is to use continuations and coroutines. Rhino supports first-class continuations, which provide the ability to save and serialize the state of a running script, even along multiple paths of execution. Continuations could be saved after all important calls (like createHIT), and a try-catch block around the entire script would catch any exceptions and store all the continuations in a database. The main drawback of this approach is that a serialized continuation includes the code of the script, so it cannot be reused if the script changes. This means that users could not incrementally modify their code between runs of a program, or use retroactive print-line debugging.

## **Parallel Programming Model**

Parallel programming in the crash-and-rerun model is not completely general. For instance, we proposed a parallel version of quicksort that performs the partition in parallel, and then sorts each sublist in parallel. However, it joins between partitioning the elements, and sorting the sublists. In theory, this is not necessary. Once we have a few elements for a given sublist, we should be able to start sorting it right away (provided that we chose a pivot from among the elements that we have so far). Doing so is possible in

TurKit by storing extra state information in the database, but seems infeasible using *once*, *fork* and *join* alone.

# **Experimental Replication**

The crash-and-rerun programming model offers a couple of interesting benefits for experimental replication using MTurk. First, it is possible to give someone the source code for a completed experiment, along with the database file. This allows them to rerun the experiment without actually making calls to MTurk. In this way, people can investigate the methodology of an experiment in great detail, and even introduce print-line statements retroactively to reveal more information.

Second, users can use the source code alone to rerun the experiment. This provides an exciting potential for experimental replication where human subjects are involved, since the experimental design is encoded as a program. We post most of our experiments on the Deneme<sup>10</sup> blog, along with the TurKit code and database needed to rerun them.

## **Exploring New Algorithms**

We have demonstrated basic ways in which TurKit can aide in exploring human computation algorithms. This is a vast space, with many possibilities. One could imagine a multi-phased algorithm for writing an article that included an outline, writing and proofreading phase. It may also be interesting to explore possible interplays between human computation and machine learning. Another avenue to explore is tasks where turkers themselves decide how to break down a problem, which could result in highly autonomous processes. We believe that there is great merit in experimenting with different human computation structures and that TurKit can be a fundamental aide in that research.

## **CONCLUSION**

TurKit is a toolkit for exploring human computation algorithms on MTurk. We introduce the crash-and-rerun programming model for writing fault-tolerant scripts, which can be re-executed without repeating costly operations. Using this model, TurKit Script allows users to write algorithms in a straight-forward imperative programming style, abstracting MTurk as a function call. We present a variety of applications for TurKit, including real-world use cases from outside our lab. We also provide a performance evaluation of TurKit, showing that TurKit is fast enough for many prototyping applications, but may not scale to many production applications.

The online version of TurKit is available now, as well as the source code: turkit-online.appspot.com. In addition to enhancing the TurKit UI and API, we are actively using TurKit to continue exploring the field of human computation algorithms as future work.

# **ACKNOWLEDGMENTS**

 $\overline{a}$ 

We would like to thank everyone who contributed to this work, including Mark Ackerman, Michael Bernstein, Jeffrey Bigham, Thomas W. Malone, Robert Laubacher, Manal

Dia, Phillip Isola, all the TurKit users, and members of the UID group. This work was supported in part by Xerox, by the National Science Foundation under award number IIS-0447800, by Quanta Computer as part of the TParty project, and by the MIT Center for Collective Intelligence. Any opinions, findings, conclusions or recommendations expressed in this publication are those of the authors and do not necessarily reflect the views of the sponsors.

## **REFERENCES**

- 1. von Ahn, L. Games With A Purpose. *IEEE Computer Magazine*, June 2006. Pages 96-98.
- 2. von Ahn, L. and Dabbish, L. Labeling Images with a Computer Game. ACM Conference on Human Factors in Computing Systems, *CHI 2004*.
- 3. von Ahn, L., Maurer, B., McMillen, C., Abraham, D. and Blum, M. reCAPTCHA: Human-Based Character Recognition via Web Security Measures. *Science*, September 12, 2008. pp 1465-1468.
- 4. Bernstein, M.S., Little, G., Miller, R.C., Hartmann, B., Ackerman, M.S., Karger, D.R., Crowell, D., Panovich, K. "Soylent: A Word Processor with a Crowd Inside". *UIST 2010*.
- 5. Bryant, S.L., et al. Becoming Wikipedian: transformation of participation in a collaborative online encyclopedia. *GROUP 2005*.
- 6. Cornsweet, T.N. The Staircase-Method in Psychophysics. *The American Journal of Psychology*, Vol. 75, No. 3 (Sep., 1962), pp. 485-491
- 7. Dai, P., Mausam, Weld, D.S. Decision-Theoretic Control of Crowd-Sourced Workflows. *AAAI 2010*.
- Dia, M.A. "On Decision Making in Tandem Networks". M.Eng. Thesis. Massachusetts Institute of Technology. 2009.
- 9. Feldman, S. I. and Brown, C. B. IGOR: a system for program debugging via reversible execution. *Proc. ACM SIGPLAN Workshop on Parallel and Distributed Debugging*. 1988.
- 10. Heer, J., Bostock, M. Crowdsourcing Graphical Perception: Using MTurk to Assess Visualization Design. *CHI 2010*.
- 11. Kittur, A., Chi, E. H., and Suh, B. Crowdsourcing user studies with MTurk. *CHI 2008*.
- 12. Kittur, A. and Kraut, R. E. Harnessing the wisdom of crowds in wikipedia: quality through coordination. *CSCW 2008*.
- 13. Ko, A. J. and Myers, B. A. Finding causes of program output with the Java Whyline. *CHI 2009*.
- 14. Kosorukoff A. Human based genetic algorithm. IlliGAL report no. 2001004. UIUC, 2001.
- 15. Little, G., Chilton, L.B., Goldman, M. and Miller, R.C. Exploring Iterative and Parallel Human Computation Processes. *KDD-HCOMP 2010*.
- 16. Mason, W. and Watts, D. J. Financial incentives and the "performance of crowds". *KDD-HCOMP 2009*.
- 17. Quinn, A. J., Bederson, B. B. A Taxonomy of Distributed Human Computation. Technical Report HCIL-2009-23. University of Maryland. 2009.
- 18. Russell, B., Torralba, A., Murphy, K., Freeman, W. LabelMe: a database and web-based tool for image annotation. *International Journal of Computer Vision*, Vol. 77, No. 1 (1 May 2008), pp. 157-173.
- 19. Snow, R., O'Connor, B., Jurafsky, D., and Ng, A. Y. Cheap and fast---but is it good?: evaluating non-expert annotations for natural language tasks. *EMNLP 2008*.
- 20. Sorokin, A. and D. Forsyth, "Utility data annotation with Amazon MTurk". *CVPR 2008*.

<sup>10</sup> http://groups.csail.mit.edu/uid/deneme/